### Geschlossene Gruppen, Nachrichten-Apps *und*  Online-Werbung

Januar 2020

### **FIRSTDRAFT**

#### **INHALT**

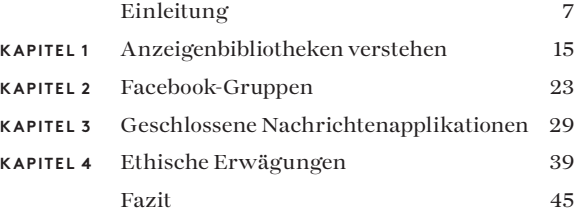

#### **ÜBER DIE AUTOREN**

Carlotta Dotto ist investigative Reporterin bei First Draft. Sie hat sich spezialisiert auf datenbasierte Ermittlungen zum globalen Informationschaos und zu koordinierten Amplifizierungsnetzwerken. Zuvor hat sie mit dem Datenteam von *The Times* und dem Visual Lab von *La Repubblica* zusammengearbeitet und für verschiedene Zeitungen geschrieben, darunter *The Guardian*, die *BBC* und der *New Internationalist*.

Rory Smith ist leitender Ermittler bei First Draft, wo er zum Thema Informationschaos recherchiert und schreibt. Bevor er zu First Draft kam, hat Rory für *CNN*, *Vox*, *Vice* und *Truthout* gearbeitet und verschiedene Themen von Immigration und Ernährungspolitik bis hin zu Parteipolitik und organisiertem Verbrecher abgedeckt.

Claire Wardle leitet derzeit die strategische Ausrichtung und Forschung für First Draft. Sie ist Mitverfasserin des im Jahr 2017 erschienen wegweisenden Berichts: "Information Disorder: An interdisciplinary Framework for Research and Policy for the Council of Europe1 ." Zuvor war sie als Fellow am Shorenstein Center for Media, Politics and Public Policy der Kennedy School von Harvard, Forschungsleiterin am Tow Center für Digitalen Journalismus an der Graduate School of Journalism der Columbia University und als Leiterin für Soziale Medien der UN-Flüchtlingsagentur tätig. Außerdem war sie 2009 für die BBC Academy als Projektleiterin tätig, wo sie ein umfassendes Schulungsprogramm zum Thema soziale Medien für BBC News entwarf, das für die gesamte Organisation umgesetzt wurde. Sie hat an der University von Pennsylvania im Bereich Kommunikation promoviert.

Mit einem Kapitel von Victoria Kwan und einem Beitrag von Alastair Reid.

2. Ausgabe, Erstveröffentlichung Oktober 2019 Herausgegeben von Alastair Reid und Victoria Kwan Produziert von Tommy Shane Design von Imagist

Dieses Werk ist unter der Creative Commons Attribution-Non-Commercial-NoDerivatives 4.0 International License lizenziert. Eine Kopie dieser Lizenz finden Sie unter: http://creativecommons.org/licenses/by-nc-nd/4.0/

#### **Danksagungen**

*Vielen Dank an unser Team mehrsprachiger Journalisten, die bei der Überprüfung der Übersetzungen in mehrere Sprachen unter der Leitung von First Drafts Emma Dobinson mitgewirkt haben: Pedro Noel (Brazilianisch), Carlotta Dotto (Italienisch), Marie Bohner (Französisch), Laura Garcia (Spanisch), Nadin Rabaa von GNL Berlin (Deutsch) und Professor Umesh Arya von DataLEADS (Hindi).*

*Die Originalversion für diesen Kurs wurde auf Englisch im Oktober 2019 veröffentlicht.*

*Diese DEUTSCHE Version wurde von [Global Lingo](http://global-lingo.com) übersetzt und von Mitgliedern des First Draft-Teams überprüft. Diese übersetzte Version wurde im Juni 2020 veröffentlicht.*

*Alle Leitfäden [in deutscher Sprache](http://projects/first-drafts-essential-guide-to/de)*

# Einleitung

2016 wurden soziale Netzwerke, Suchmaschinen, Newsrooms und die breite Öffentlichkeit von der wahlbezogenen Desinformation völlig unvorbereitet getroffen.

Von den von [mazedonischen Teenagern verbreiteten](https://www.wired.com/2017/02/veles-macedonia-fake-news/)  <u>Schlagzeilen<sup>1</sup>, bis hin zu den von der russischen</u> [InternetResearch Agency](https://www.wired.com/story/house-democrats-release-3500-russia-linked-facebook-ads/)2 veröffentlichten Facebook-Anzeigen und den automatisierten sowie [von Menschenhand](https://www.buzzfeednews.com/article/josephbernstein/from-utah-with-love)  [koordinierten Netzwerken, die polarisierende Hashtags](https://www.buzzfeednews.com/article/josephbernstein/from-utah-with-love)  [pushten3](https://www.buzzfeednews.com/article/josephbernstein/from-utah-with-love), wurde jedermann gründlich manipuliert.

Dreieinhalb Jahre später gibt es mehr Bewusstsein für die im Jahr 2019 verwendeten Taktiken, und Technologieunternehmen ergreifen einige Maßnahmen. [Google und Facebook haben ihre Richtlinien geändert](https://www.nytimes.com/2016/11/15/technology/google-will-ban-websites-that-host-fake-news-from-using-its-ad-service.html)4 und erschweren es Sites mit erfundenen "Nachrichten", ihre Inhalte zu monetisieren. [Facebook hat eine](https://newsroom.fb.com/news/2019/03/a-better-way-to-learn-about-ads/)  Anzeigenbibliothek aufgebaut<sup>5</sup>, damit sich leichter herausfinden lässt, wer auf der Plattform Geld für soziale und politische Werbung ausgibt[.Twitter ist jetzt effektiver](https://blog.twitter.com/en_us/topics/company/2018/how-twitter-is-fighting-spam-and-malicious-automation.html)  [darin, automatisierte Netzwerke zu entfernen](https://blog.twitter.com/en_us/topics/company/2018/how-twitter-is-fighting-spam-and-malicious-automation.html)<sup>6</sup>.

"Die Technologieunternehmen haben ihre Richtlinien gestärkt und Projekte wie das [Facebook Third Party Fact-Checking](https://www.facebook.com/help/1952307158131536)  <u>Project</u><sup>7</sup> eingeführt, um falsche Inhalte im Newsfeed herunterzustufen, sowie zusätzliche technische Ressourcen in das Monitoring solcher Bedrohungen investiert".

Es ist jedoch unwahrscheinlich, dass die gleichen Taktiken, die wir 2016 sahen, auch 2020 wieder zum Einsatz kommen. Diejenigen, die polarisierende und irreführende Inhalte

verbreiten möchten, entwickeln und testen neue Methoden, die nicht von den neuen Entwicklungen auf den Plattformen betroffen sind.

Man kann zwar unmöglich wissen, was 2020 passieren wird, aber eine der besorgniserregendsten Möglichkeiten besteht darin, dass die Mehrheit der Desinformationen an Orte verschwinden wird, die schwerer zu beobachten sind, insbesondere Facebook-Gruppen oder geschlossene Nachrichtenapplikationen.

Facebook-Anzeigen wecken immer noch Bedenken. Das Werbeprodukt von Facebook bleibt sein leistungsstärkstes Produkt. Damit können Administratoren einer Facebook-Seite eine sehr spezifische Untergruppe ansprechen, beispielsweise Frauen im Alter von 32 bis 42, die in Raleigh-Durham leben, Kinder haben, studiert haben, jüdisch sind und denen die Facebook-Seite von Elizabeth Warren gefällt.

Facebook ermöglicht es den Käufern von Anzeigen sogar, diese Anzeigen in Umgebungen zu testen, in denen sie privat fehlschlagen können. Mit diesen "Dark Ads" können Organisationen bestimmte Menschen ansprechen, sie sind aber nicht auf der Haupt-Facebook-Seite dieser Organisation zu sehen – und damit nur schwer nachverfolgbar. Anfang dieses Jahres hat Facebook seine Werbebibliothek<sup>8</sup> eingeführt, aus der man zu einem gewissen Grad ersehen kann, welche Arten von Anzeigen bestimmte Kandidaten schalten oder nach Stichworten wie "Waffen" suchen kann. Die Nutzung der Werbebibliothek werden wir später in diesem Leitfaden erläutern.

Eine weitere große Bedrohung besteht in der Weitergabe von schädlichen oder falschen Informationen an Newsrooms aus politischen Zwecken. Im Vorfeld zu den französischen Präsidentschaftswahlen im Jahr 2017 wurden 44 Stunden vor der Wahl Dokumente weitergegeben, die sich angeblich auf Macrons Finanzen [beziehen sollten9](https://www.bbc.co.uk/news/blogs-trending-39845105). In Frankreich ist es gesetzlich

verboten, in diesem Zeitraum über Kandidaten und ihre Anhänger zu berichten, und die französischen Newsrooms einigten sich darauf, sich an das Gesetz zu halten, was bedeutete, dass die durchgesickerten Informationen nicht weiter amplifiziert wurden.

In den USA nahm jedoch die [Weitergabe und](https://techcrunch.com/2017/02/08/john-podesta-talks-email-hack-fake-news-and-russia/)  [Veröffentlichung von E-Mails im Zusammenhang mit](https://techcrunch.com/2017/02/08/john-podesta-talks-email-hack-fake-news-and-russia/)  [Hillary Clinton1](https://techcrunch.com/2017/02/08/john-podesta-talks-email-hack-fake-news-and-russia/)0 und den Mitarbeitern des Democratic National Committee in den Wochen vor dem Wahltag einen anderen Weg. Gemäß einer in der [Columbia Journalism](https://www.cjr.org/analysis/fake-news-media-election-trump.php)  Review<sup>11</sup> veröffentlichten Studie hat The New York Times "in nur sechs Tagen" so viele Leitartikel über die E-Mails von Hillary Clinton veröffentlicht wie über alle politischen Themen in den letzten 69 Tagen im Vorfeld der Wahl."

Ein Gastbeitrag von Scott Shane in der New York Times vom Mai 2018 mit dem Titel [When Spies Hack Journalism](https://www.nytimes.com/2018/05/12/sunday-review/when-spies-hack-journalism.html)<sup>12</sup> ist lesenswert. Shane schreibt: "Die alten Regeln besagen: wenn Nachrichtenorganisationen Material erhalten, das sie als authentisch und berichtenswert erachten, sollten sie es auch veröffentlichen. Aber diese Regeln machen Reporter möglicherweise auch anfällig gegenüber Spionageagenturen, die manipulieren, was wann veröffentlicht wird. Und es besteht noch eine zusätzliche Gefahr: In einem Archiv mit authentischem Material können sich auch geschickte Fälschungen verbergen."

Insgesamt gesehen bewegen sich die Bedrohungen an Orte, die schwerer zu überwachen sind. Es gibt zahlreiche Länder, die einen Grund haben, die Wahl 2020 beeinflussen zu wollen, nicht nur Russland. Und während man sich gerne auf die ausländische Beeinflussung konzentrieren möchte, werden auch inländische Akteure – Wahlkampfhelfer, fanatische Verfechter bestimmter Kandidaten oder auch nur einfache Unruhestifter –ebenfalls mobilisiert. Und es wird zu Überschneidungen kommen. Da Technologieunternehmen Maßnahmen gegen ausländische Organisationen ergriffen haben, die für Anzeigen zahlen, und Hinweise wie eine ausländische IP-Adresse ein potentielles Warnsignal

darstellen, werden jetzt vermehrt inländische Akteure und Einflussnehmer angesprochen, um eine Nachricht zu pushen oder zu amplifizieren. Selbst wenn also etwas wirkt, als ob es seinen Ursprung im Inland hätte, können die Fäden anderswo hin verlaufen.

Falls Sie die hervorragende Dokumentation der *New York Times* mit dem Titel [Operation Infektion](https://www.nytimes.com/2018/11/12/opinion/russia-meddling-disinformation-fake-news-elections.html)<sup>13</sup> noch nicht gesehen haben, möchten wir sie sehr empfehlen. Sie handelt davon, wie die heutigen Informationsoperationen den Methoden des KGB der 1980er- und 1990er-Jahre ähneln.

#### WARUM SIND DIESE DARK SPACES SO **BESORGNISERREGEND?**

Im März 2019 gab Mark Zuckerberg bekannt, dass [Facebook dem Datenschutz mehr Aufmerksamkeit](https://www.wired.com/story/facebook-zuckerberg-privacy-pivot/)  [schenken würde.](https://www.wired.com/story/facebook-zuckerberg-privacy-pivot/) 14 Diese Beschreibung gibt also wieder, was bereits passiert. In den letzten Jahren haben sich Menschen von Bereichen abgewandt, in denen sie beobachtet und ins Visier genommen werden können, vermutlich, weil sie erfahren haben, was passiert, wenn sie öffentlich posten. Kinder werden erwachsen und beschweren sich, dass sie nie zugestimmt haben, dass man ihre Baby-Fotos auf Google finden kann. Menschen werden nach betrunkenen oder unbedachten Tweets entlassen oder es wird ihnen bewusst, dass die Polizei, Versicherungssachverständige oder die Grenzpolizei beobachten, was gepostet wird. Und dann gibt es die verstörende Realität der Online-Belästigung, die besonders Frauen und Farbige betrifft.

Aus diesem Grund stellen einige Menschen ihr Instagram-Profil privat. Andere lesen die Datenschutztipps von Facebook durch und sperren die auf ihren Profilen verfügbaren Informationen oder üben sich [auf Twitter in](https://www.amnesty.org/en/latest/research/2018/03/online-violence-against-women-chapter-5/#topanchor)  [Selbstzensur](https://www.amnesty.org/en/latest/research/2018/03/online-violence-against-women-chapter-5/#topanchor). 15 In gewissen Teilen der Welt können Regeln, mit denen die Verbreiter von Falschmeldungen bestraft

werden sollen, [laut Aktivisten auch erschreckende](https://www.wired.co.uk/article/malaysia-fake-news-law-uk-india-free-speech)  [Auswirkungen auf die Redefreiheit haben](https://www.wired.co.uk/article/malaysia-fake-news-law-uk-india-free-speech), 16 was eine Abwanderung auf geschlossene Apps noch verstärkt.

Dieser Übergang zu geschlossenen Räumen ist vollkommen verständlich und wir vermuten, dass Historiker auf die letzten zehn Jahr als einen seltsamen und einzigartigen Zeitraum zurückblicken werden, in dem Menschen bereit waren, ihre Aktivitäten und Meinungen zu veröffentlichen. Diese Hinwendung zum Datenschutz ist eigentlich nur eine Rückkehr zur Norm mit Gesprächen in kleineren Gruppen, besonders mit denjenigen, zu denen Sie mehr Affinität oder Vertrauen haben.

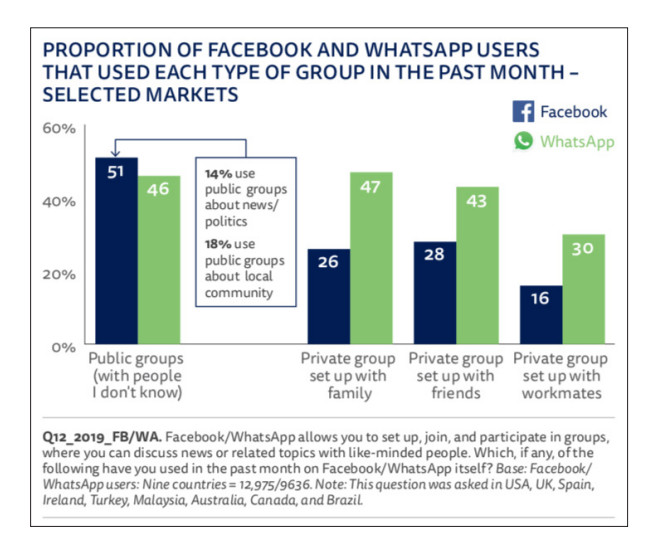

Wie Facebook- und WhatsApp-Benutzer sich für Nachrichten und Politik auf Gruppen verlassen. Reuters Institute for the Study of Journalism.

#### 12 GESCHLOSSENE GRUPPEN, NACHRICHTEN-APPS UND ONLINE-WERBUNG

Dieses Diagramm aus dem [Digital News Report](http://www.digitalnewsreport.org/)<sup>17</sup> des Reuters Institute aus dem Jahr 2019 zeigt, wie viele Menschen sich derzeit für Nachrichten und Informationen zu Politik auf Facebook- und WhatsApp-Gruppen verlassen.

Die Arbeit von Journalisten, die versuchen, die Verbreitung von viralen Gerüchten und Falschmeldungen zu verstehen, sie zu widerlegen und zu verlangsamen, wird jedoch durch diesen Wechsel sehr erschwert.

Wenn Informationen auf geschlossenen Nachrichtenapplikationen wie WhatsApp, iMessage oder Facebook-Messenger verbreitet werden, gibt es keine Informationen zu deren Herkunft. Es gibt keine Metadaten. Man kann nicht erkennen, wo Gerüchte begannen und wie sie sich durch das Netzwerk verbreitet haben.

Viele dieser Räume sind verschlüsselt. Sie lassen sich nicht mit Tweetdeck oder CrowdTangle beobachten. Es gibt keine erweiterte Suche für WhatsApp. Verschlüsselung ist zwar sehr positiv, aber wenn es um das Nachverfolgen von Desinformation geht, insbesondere Desinformation, die verborgen bleiben soll wie Kampagnen zur Wählerunterdrückung, wird sie besorgniserregend.

Jane Lytvynenko von *[BuzzFeed](https://www.buzzfeednews.com/article/janelytvynenko/telegram-disinformation-fake-news)* verfolgt regelmäßig Gerüchte und Unwahrheiten bei aktuellen Nachrichtenereignissen. Als sie beobachtete, wie sich Mitte August 2019 die Ereignisse während der Massenschießereien in El Paso und Dayton entwickelten, sah sie zum ersten Mal, wie erhebliche Mengen problematischer Inhalte auf geschlossenen Räumen wie FB-Messenger, Telegram, Snapchat und Facebook-Gruppen zirkulierten.Über diese Beobachtungen berichtete sie in Buzzfeed. 18

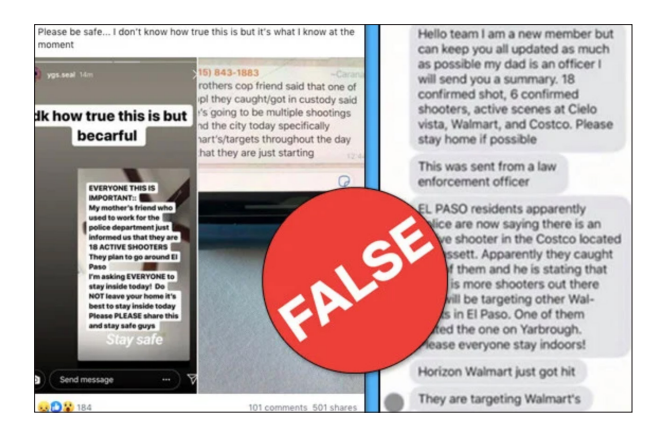

Fehlinformationen zu Massenschießereien in El Paso und Dayton zirkulierten in geschlossenen Nachrichtenräumen. BuzzFeed.

Diese geänderten Taktiken führen zu einer Reihe neuer Herausforderungen für Journalisten, insbesondere im Bereich der Ethik. Wie finde ich diese Gruppen? Wenn ich eine gefunden habe, sollte ich ihr beitreten? Sollte ich beim Beitritt zu einer Gruppe auf einer geschlossenen Nachrichtenapplikation transparent darüber sein, wer ich bin? Kann ich über die Informationen berichten, die ich von diesen Gruppen erfahren habe? Kann ich den Prozess der Kommentarsammlung aus dieser Art von Gruppen automatisieren? In diesem Leitfragen behandeln wird diese Fragen und mehr.

**KAPITEL 1**

## Anzeigenbibliotheken verstehen

Mit Beiträgen von Alastair Reid Online-Redakteur  $\prod\limits_{\text{Anzeigen finden, die aktuell in Facebook-Produkt}\n \text{Anzeigen finden, die aktuell in Facebook-Produkt}\n \text{auxgeliefert werden. Jeder kann die Bibliothek}\n \text{nutzen. Es ist kein Facebook-Konto erforderlich – mit der$ Anzeigen finden, die aktuell in Facebook-Produkten ausgeliefert werden. Jeder kann die Bibliothek Bibliothek erhält jeder Zugriff auf die aktiven und inaktiven Anzeigen zu einem Thema.

Für Journalisten und Recherchetreibende bietet das Werkzeug ein bisher nie dagewesenes Mittel, um politische Werbung rund um die Welt zu beobachten und Informationen – beispielsweise wer die Anzeigen bezahlt – herauszufinden.

Sie können die Suchfunktion verwenden, um Informationen über Politik, Wahlen oder soziale Fragen zu finden. Wenn Sie beispielsweise nach "Klimawandel" suchen, würde das Archiv eine Liste aller aktiven und inaktiven Anzeigen anzeigen, die rund um das Thema geschaltet werden.

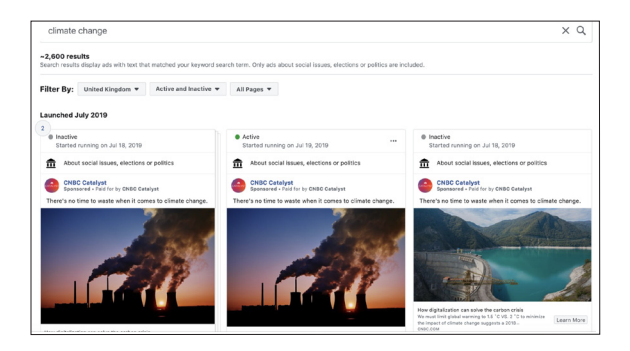

Die Facebook-Werbebibliothek wird Ihnen eine Liste aller aktiven und inaktiven Anzeigen anzeigen, die zu einem bestimmtes Thema geschaltet wurden. Screenshot des Autors.

16 GESCHLOSSENE GRUPPEN, NACHRICHTEN-APPS UND ONLINE-WERBUNG

Mit einem Klick auf einen Post erhalten Sie detailliertere Informationen, unter anderem, wer die Anzeige finanziert hat, wo sie angezeigt wurde, welche Demografie angesprochen wird und grundlegende Informationen darüber, wie viel für die Anzeige ausgegeben wurde.

Sie können Ihre Suche mit verschiedenen Filtern kombinieren, um anzugeben, ob Sie Anzeigen rund um die Welt oder nur in einem bestimmten Land anzeigen möchten, und ob Sie nur inaktive, aktive oder beiderlei Anzeigen sehen möchten. Sie können auch nach Stichwörtern suchen und dann die Ergebnisse nach bestimmten Facebook-Seiten filtern.

Beispielsweise könnten Sie nach Waffen suchen und dann die Ergebnisse auf die Seite "I'll go ahead and keep my guns, Thanks" eingrenzen, um Einblicke in deren Werbekampagne und Finanzgeber zu erhalten.

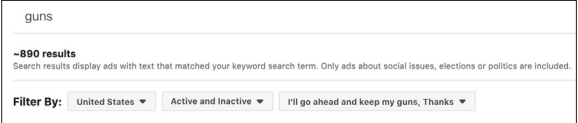

Mit der Werbebibliothek können Sie die Suchergebnisse auch per Seite eingrenzen. Screenshot des Autors.

Außerdem gibt es noch den Facebook-Werbebibliothek-Bericht. Hier können Sie einen allgemeinen Überblick über alle Facebook-Anzeigen erhalten, bei denen es sich um Werbung zu gesellschaftlichen Themen, Wahlen und Politik für verschiedene Länder und Zeiträume handelt. Diese Berichte können Sie im CSV-Format für weitere Analysen herunterladen.

Zudem können Sie auf die API der Facebook-Werbebibliothek zugreifen, um noch detailliertere Daten zu erhalten oder Ihre eigene Datenbank für Facebook-Werbung aufzubauen. Facebook hat einen Leitfaden<sup>19</sup> mit Installierungs- und Nutzungsanweisungen herausgebracht.

Die Bibliothek hat jedoch ihre Grenzen. Sie können auf als nicht-politisch markierte Anzeigen nicht mehr zugreifen, sobald diese inaktiv sind. Außerdem ist die [API wegen ihrer](https://adtransparency.mozilla.org/eu/methods/)  Fehlerhaftigkeit<sup>20</sup> ins Kreuzfeuer geraten. Es werden zum Teil unvollständige Daten geliefert, wodurch die Zuverlässigkeit Ihres Monitoring und Ihrer Recherchen beeinträchtigt werden könnte.

Achten Sie außerdem darauf, dass Sie während der Nutzung der Bibliothek Ihren Anzeigenblocker deaktivieren, da er Ihre Suchen beeinträchtigen könnte, und seien Sie skeptisch, wenn sich aus Ihrer Suche keine Ergebnisse ergeben. Wenn Sie versuchen, die Seite zu aktualisieren und die Suche noch einmal durchzuführen, erhalten Sie wahrscheinlich eine Liste mit neuen Ergebnissen.

#### **GOOGLE AD TRANSPARENCY REPORT**

Google hat im August 2018 sein [Ad Transparency-Tool](https://transparencyreport.google.com/political-ads/region/US)21 vorgestellt. Es hat nicht ganz die gleiche Funktionsweise wie Facebook und momentan funktioniert es nur in den USA, Europa und Indien, aber es zeigt Werbung auf den Google Anzeigennetzwerken, YouTube und anderen "Partner-Netzwerken".

Die Datenbank wird wöchentlich aktualisiert und enthält Informationen über "Ausgaben für Werbung in Bezug auf Wahlen mit Kandidaten für ein gewähltes Amt, einem aktuellen Amtsinhaber oder einer politischen Partei in einem parlamentarischen System," so Google.

Wenn Sie zu einer der drei Regionen durchklicken, sehen Sie zuerst eine Karte, auf der die Anzeigenausgaben für jeden umkämpften Wahlkreis aufgliedert werden: Länder in der EU oder Bundesstaaten in den USA und Indien.

Wenn Sie weiter nach unten scrollen, sehen Sie die verschiedenen registrierten Werbenden in der Reihenfolge ihrer Ausgaben und eine Bibliothek aller Anzeigen für die Gesamtregion. Nutzer können diese Daten nach Datum, Anzeigenausgaben, Impressionen und Format durchsuchen.

Weiter unten ist es möglich, die Organisationen, die die höchsten Ausgaben für politische Kampagnen tätigen, genauer zu untersuchen, festzustellen, wie viel Geld sie ausgegeben haben und wie die Anzeigen aussehen.

Nutzer können die Bibliothek für jede Region auch nach Kandidaten oder Stichwort durchsuchen und die Daten im CSV-Format herunterladen, um weitere Informationen zu erhalten.

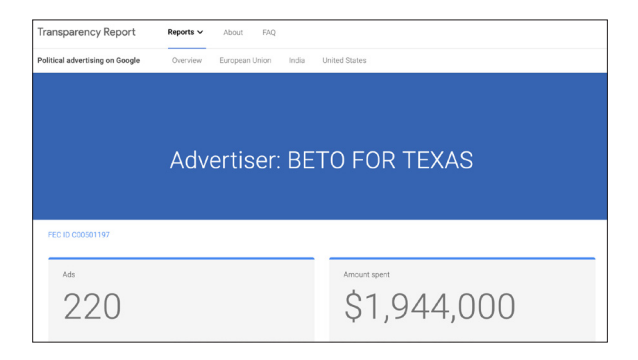

Das Ad Transparency Tool von Google Screenshot des Autors.

#### **TWITTER-ANZEIGEN**

*Anmerkung der Redaktion: Im November 2019, kurz vor der Veröffentlichung, hat Jack Dorsey, Chief Executive von Twitter, bekanntgegeben, dass die Plattform politische Werbung rund um die Welt einschränken würde. Dies umfasst ein Verbot, dass politische Parteien, Kandidaten für politische Ämter und gewählte oder ernannte Amtsinhaber überhaupt Anzeigen schalten dürfen.*<sup>22</sup>

Das Ads Transparency Center wurde von Twitter im Sommer 2018 eingeführt und enthält Informationen über "Werbende für politische Kampagnen" in den USA, der EU, Australien, Indien und Kanada mit jeweils eigenen rechtlichen Definitionen.

In der Datenbank für die USA und der nur für die USA geführten Liste der sogenannten "Issue Advertiser" sind Dutzende solcher Werbender aufgeführt. In der EU, in Indien und Kanada gibt es zwischen fünf und zwanzig politisch Werbende und nur drei in Australien. Laut Twitter müssen sich diese für politische Kampagnen Werbenden selbst kenntlich machen, daher ist es fraglich, wie vollständig diese Listen sind.

Das offizielle Konto von Joe Biden ist als politischer Werbender angemeldet, das von Donald Trump (jedenfalls zum Redaktionsschluss) nicht. Während wir also alle geförderten Tweets von Joe Biden seit seiner Anmeldung als politischer Werbender auf der Plattform sehen, können wir nur die geförderten Tweets von@realDonaldTrump für die letzten sieben Tage sehen. Im Anbetracht von Trumps natürlicher Reichweite auf der Plattform und seiner Stellung als Präsident des mächtigsten Landes der Welt könnte man argumentieren, dass er nicht für Werbung zahlen muss. Aber so, wie die Dinge stehen, ist es schwer zu sagen, ob er dies getan hat.

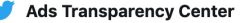

You're viewing all the Tweets promoted by this certified political campaigning account. Select a Tweet for in-depth information about performance, spend, and targeting.

Select Billing information to see a list of billing addresses and amounts spent by the funding sources for this account's political campaigns.

Tweet data was updated in the last 24 hours.

#### **Promoted Tweets Billing information**

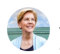

#### Elizabeth Warren & @ewarren · Jul 8

The first step to addressing the student debt crisis is to deal with the outstanding debt that's weighing down millions of families. My plan for broad student debt cancellation would cancel debt for more than 95% of the 45 million Americans with student loan debt, Join our fight,

### JOIN THE FIGHT TO **CANCEL STUDENT LOAN DEBT**

**SIGN UP** 

My Plan to Cancel Student Loan Debts √ https://my.elizabethwarren.com/page/s/ew-free-college-om?source=WFP... **LJ 196**  $\heartsuit$  692

Das Ad Transparency Tool von Twitter Screenshot des Autors.

2 Promoted (political) · Ad details

Oben rechts auf der Website versteckt sich das leistungsstärkste Tool des Twitter Ads Transparency Center: Eine Suchleiste, mithilfe derer Nutzer jedes Konto finden und die Anzeigen sehen können, für die es in den letzten sieben Tagen bezahlt hat.

Wenn der Werbende sich selbst kenntlich gemacht hat, werden hier alle Anzeigen angezeigt, die das Konto seit Öffnung der Datenbank geschaltet hat, sowie zusätzliche Rechnungsinformationen, wer wie viel für die Anzeige bezahlt hat, und mit einem winzigen Hyperlink mit der Bezeichnung "Ad Details" gelangen Sie zum eigentlichen geförderten Tweet.

Wenn Sie durchklicken, sehen Sie eine überraschend umfassende Kampagnenzusammenfassung, einschließlich der angesprochenen Demografie, und wer sich die Anzeige angesehen hat, wo die Person wohnt, ihr Alter, Geschlecht und ihre Sprache.

#### **SNAPCHAT-ANZEIGEN**

Auch Snapchat ist erwähnenswert. Hier scheint man zu versuchen , potenzieller Kritik vorzugreifen und stellt eine öffentliche Bibliothek politischer Anzeigen und von "Advocacy Ads" bereit.

Das Angebot ist einfach, aber detailliert. Nutzer laden ein CSV aller derartigen Anzeigen für 2018 und 2019 herunter und erkunden die Daten nach Lust und Laune. Sie können die Organisationen, Ausgaben, Impressionen, Nachrichten, Demografien, Links und Bilder in Verbindung mit jeder Anzeige untersuchen.

Die Tabelle für 2019 enthält nur etwa 2.000 Einträge, aber sie bietet präzise Informationen, die auf den anderen, hier besprochenen Plattformen fehlen.

**KAPITEL 2**

# Facebook-Gruppen

### Ende April 2019 hat Facebook bekanntgegeben, dass es sich vermehrt auf Gruppen konzentrieren würde.

#### **TYPEN**

Es gab drei Typen von Facebook-Gruppen: Öffentlich, privat und ausgeblendet.

Der Spickzettel unten erläutert die Unterschiede. Öffentliche und private Gruppen lassen sich in einer Facebook-Suche finden, aber bei einer ausgeblendeten Gruppe müssen Sie um den Beitritt bitten und ein Gruppenadministrator muss diesen erst genehmigen.

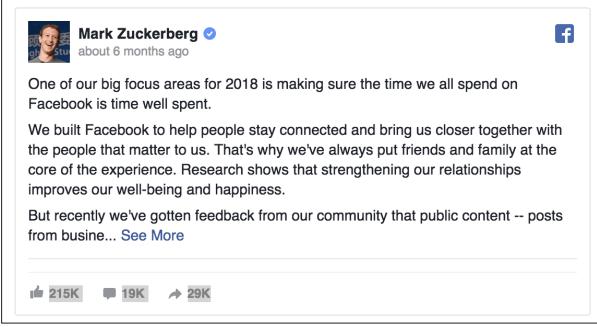

Mark Zuckerberg kündigte für 2019 eine Neuausrichtung der Facebook-Gruppen an. Screenshot des Autors.

Manchmal werden diese Gruppen Ihnen bestimmte Fragen zu Ihren Ansichten und Meinungen stellen und/ oder Sie bitten, der Geheimhaltung oder Verhaltenskodizes zuzustimmen. (Für Journalisten können sich daraus ethische Herausforderungen ergeben, die später in diesem Leitfaden besprochen werden.)

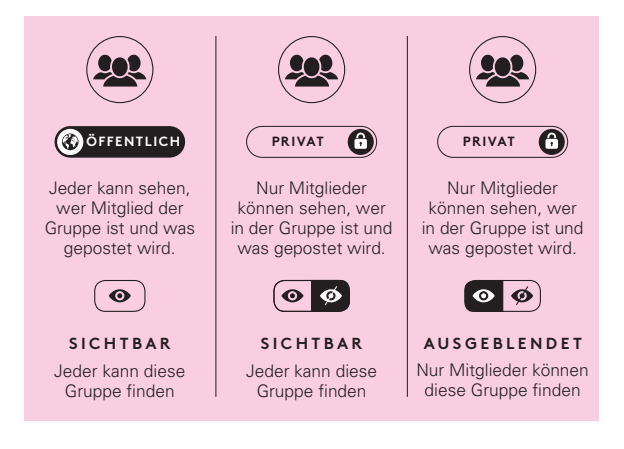

Facebook-Gruppen: die drei Typen. Screenshot des Autors.

#### **WIE MAN SIE SUCHT**

Gruppen lassen sich anhand der Facebook-Suche finden. Nachstehend ist eine einfache Suche nach Gruppen, die etwas mit "Moms and Guns" zu tun haben. In den Ergebnissen können Sie sehen, dass Facebook "Moms" liest und auch die Ergebnisse mit dem Wort "Mother" aufruft.

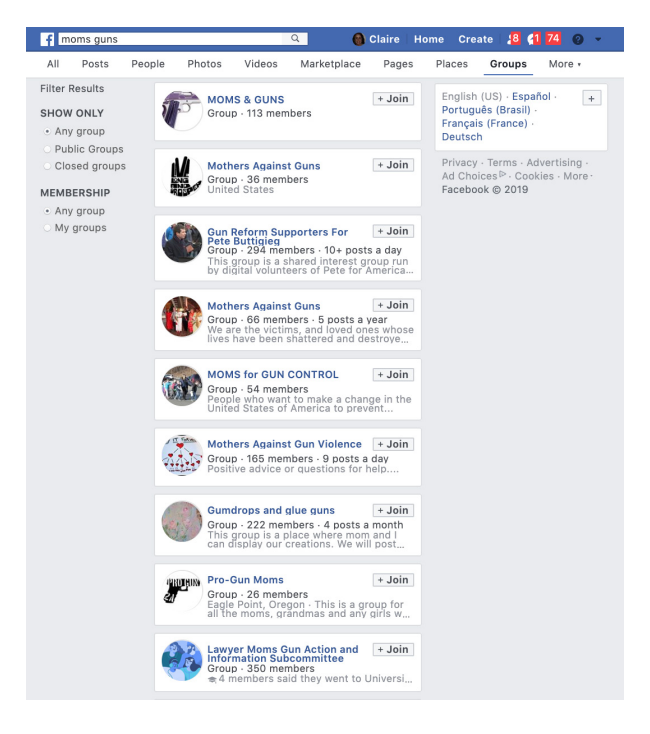

Mit der Suchleiste von Facebook können Sie nach Gruppen zu einem bestimmten Thema suchen. Screenshot des Autors.

Wenn Sie komplexere Suchoperatoren benötigen, können Sie in Google beispielsweise "Moms AND guns" oder "el paso" suchen. Site:facebook.com/groups

Facebook-Gruppen lassen sich nur schwer beobachten. Hilfreich ist jedoch CrowdTangle, die Plattform, die Facebook Journalisten 2017 kostenfrei bereitgestellt hat.

In CrowdTangle können Sie Listen öffentlicher Facebook-Gruppen einrichten und erhalten regelmäßige Updates der beliebteren Beiträge in diesen Gruppen. CrowdTangle enthält jedoch keine öffentlichen Informationen. Private und ausgeblendete Gruppen sind nur über die Hauptplattform von Facebook zugänglich.

Mehr darüber erfahren Sie im Leitfaden zum Thema [Nachrichtenbeschaffung und Monitoring sozialer](https://firstdraftnews.org/wp-content/uploads/2019/10/Newsgathering_and_Monitoring_Digital_AW3.pdf?x95059)  [Netzwerke](https://firstdraftnews.org/wp-content/uploads/2019/10/Newsgathering_and_Monitoring_Digital_AW3.pdf?x95059)23 von First Draft.

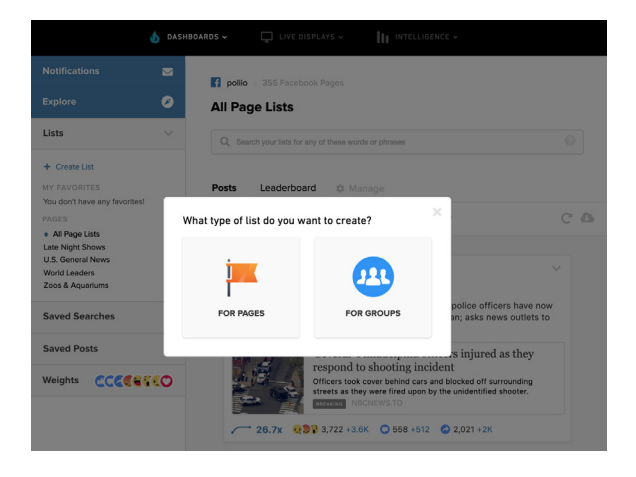

Mit CrowdTangle können Sie Listen mit Facebook-Gruppen einrichten, die Sie beobachten möchten. Screenshot des Autors.

28 GESCHLOSSENE GRUPPEN, NACHRICHTEN-APPS UND ONLINE-WERBUNG

**KAPITEL 3**

# Geschlossene Nachrichten-Applikationen

Weltweit werden geschlossene 1,5 Milliarden Nutzer und Facebook Messenger Nachrichtenapplikationen in erheblichem Umfang genutzt. WhatsApp hat mehr als 1,3 Milliarden Nutzer. Es gibt einige länderspezifische Apps wie KakaoTalk in Korea und WeChat in China, und es gibt Apps, die trotz ihrer allgemeinen Verfügbarkeit in gewissen Ländern beliebter sind, wie Telegram in Iran, Viber in Myanmar und LINE in Japan.

Allerdings unterscheidet sich der Grad der Verschlüsselung. Beispielsweise ist WhatsApp standardmäßig verschlüsselt, wohingegen Telegram eine End-to-End-Verschlüsselung für Stimmanrufe und wahlweise end-to-end-verschlüsselte "geheime" Chats zwischen zwei Online-Nutzern anbietet, jedoch noch nicht für Gruppen oder Kanäle.

Bei anderen Apps können Sie die Verschlüsselung aktivieren. In den Einstellungen der Messenger-App von Facebook können Sie "geheime Konversationen" aufrufen und die Verschlüsselung dort aktivieren. Das ist wichtig, wenn Sie mögliche Quellen via Facebook kontaktieren. Achten Sie auch darauf, dass Sie Verschlüsselung aktiviert haben, bevor Sie die Konversation beginnen.

Wenn Sie sich selbst und Ihre Quellen gut schützen möchten, ist Signal die App, die die meisten Sicherheitsexperten für Journalisten empfehlen. Sie enthält Verschlüsselung und die Option, dass Nachrichten nach einem bestimmten Zeitraum automatisch gelöscht werden.

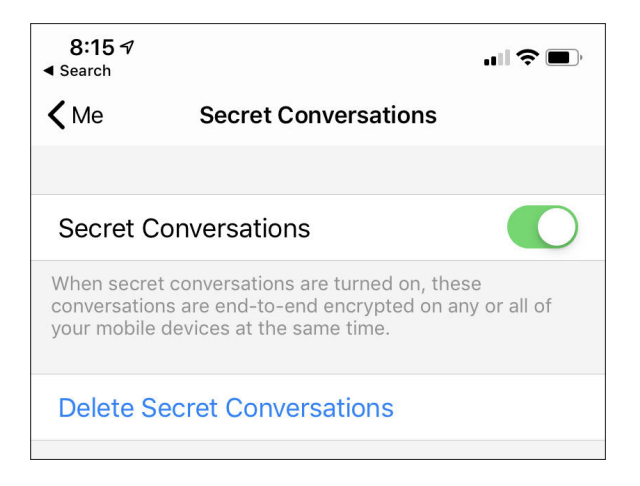

Sie können Konversationen auf dem Facebook-Messenger verschlüsseln, indem Sie "geheime Konversationen" aktivieren. Screenshot des Autors.

Geschlossene Nachrichtenapplikationen lassen sich leicht als eine Form von SMS abtun, man muss aber verstehen, dass diese Räume von verschiedenen Gemeinschaften auf sehr unterschiedliche Weise genutzt werden. Beispielweise hat der Digital News Report des Reuters Institute 2019 festgestellt, dass fast die Hälfte oder etwas mehr als die Hälfte der Befragten in Ländern wie Brasilien, Malaysia und Südafrika WhatsApp für den Nachrichtenkonsum verwenden.

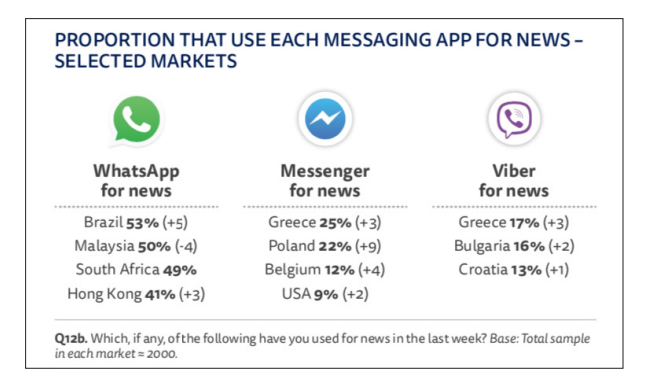

Beliebtheit von geschlossenen Nachrichten-Apps in verschiedenen Ländern. Reuters Institute for the Study of Journalism.

#### **WHATSAPP**

WhatsApp ist weltweit die beliebteste

Nachrichtenapplikation. Mit 1,5 Milliarden Nutzern ist die App im Besitz von Facebook bereits die größte Nachrichten-App in Ländern wie Spanien, Brasilien und Indien. Die Guppenchat-Funktion der App hat die mobile Kommunikation revolutioniert, und sie ist rasant zu einem der beliebtesten Mittel avanciert, um Informationen über Proteste, Veranstaltungen und Wahlen auszutauschen.

Die Geschlossenheit der Gruppen und die End-to-End-Verschlüsselung von WhatsApp erschwert die Bemühungen von Journalisten und Recherchetreibenden, Nachrichten auf diesem Dienst zu beobachten. In den letzten Jahren haben sich jedoch mehrere Möglichkeiten zur Verfolgung des Dienstes herausgebildet.

Sie können auf verschiedenen Plattformen wie Google, Facebook, Twitter, und Reddit mithilfe des Suchbegriffs chat.whatsapp.com manuell nach öffentlichen WhatsApp-Gruppen suchen. Sie können einer Gruppe beitreten und sie individuell beobachten. Wie Sie die Informationen nutzen, die Sie aus diesen Gruppen erhalten haben, wirft ethische Fragen auf (siehe unten).

Diese Gruppen lassen sich auch automatisch überwachen, dies verstößt jedoch gegen die Servicebedingungen von WhatsApp. Sie können das Internet nach öffentlichen WhatsApp-Gruppen bezüglich Ihres Landes oder Themenbereichs scrapen. Diese Methode wird hauptsächlich von Recherchetreibenden verwendet<sup>24</sup> und hat Debatten über die Ethik dieser Herangehensweise<sup>25</sup> ausgelöst.

Die hier beschriebenen Scraping- und Entschlüsselungsmethoden werfen ernste ethische Fragen auf, besonders im Bereich Datenschutzverletzungen. Ihre Organisation und Sie sollten diese Fragen sehr sorgfältig durchdenken, bevor Sie diese Methoden verwenden.

Die einfachste Art des Monitoring von WhatsApp und der Recherche nach bestimmten Informationen ist die Einrichtung einer Hinweistelefonnummer für bestimmte Themen, die an ein Telefon im Newsroom gerichtet sein kann. Je nach der Menge der Hinweise und Informationen können Sie darüber nachdenken, dieses mit Zendesk–einem Zahlservice –zu integrieren, was Ihnen mehr Flexibilität bei der Organisation dieser Hinweise ermöglicht.

In Comprova, [dem kollaborativen Journalismus-Projekt von](https://firstdraftnews.org/wp-content/uploads/2019/07/comprova_ING_web_OK_v5.pdf?x19860)  [First Draft im Rahmen der Parlamentswahlen in Brasilien](https://firstdraftnews.org/wp-content/uploads/2019/07/comprova_ING_web_OK_v5.pdf?x19860)  [im Jahr 2018](https://firstdraftnews.org/wp-content/uploads/2019/07/comprova_ING_web_OK_v5.pdf?x19860)26, erstellten Organisatoren 12 Wochen vor dem Wahltag eine zentrale Hinweistelefonnummer und das Projekt erhielt über 100.000 Nachrichten von der Öffentlichkeit.

#### **TELEGRAM**

Telegram hat eine ähnliche Funktionalität wie WhatsApp mit verschlüsselten Einzelchats und Gruppen. Während WhatsApp Gruppen auf 256 Mitglieder begrenzt, enthalten die einfachen Gruppen auf Telegramm 200 Mitglieder. Supergruppen auf Telegram können bis zu  $100.000$ Mitglieder umfassen.

Der Hauptunterschied zwischen WhatsApp und Telegram besteht darin, dass Telegram über eine Funktion "Kanäle" verfügt, mit der eine Person oder Organisation Mitteilungen an eine unbegrenzte Anzahl von Abonnenten verbreiten kann.

Telegram hat den Ruf, eine bevorzugte Nachrichtenplattform von Extremisten zu sein. Einst waren hier die Anhänger des sogenannten Islamisches Staates zu finden. In den letzten Monaten sind auch andere Extremisten zu dieser Plattformen gewechselt, da die großen Plattformen Aktivitäten unterbinden, die gegen ihre Community-Richtlinien verstoßen.

#### **DISCORD**

Discord ist eine Nachrichtenapplikation in Echtzeit, die besonders bei Videospielern sehr beliebt war. In den letzten Jahren hat sie jedoch einen Ruf als Knotenpunkt für Konversationen über politische und soziale Themen

entwickelt. Während #MacronLeak ließen sich hier Menschen finden, die Taktiken und Methoden besprachen (wie [dieser damalige Beitrag2](https://storyful.com/blog/online-alt-right-wants-influence-frances-electorate-meme-wars-working/)7 von Ben Decker und Padraic Ryan darlegt). Es gibt auch Verbindungen zwischen denjenigen, die anonyme Foren wie Reddit und 4chan verwenden, und auf diesen Websites lassen sich Links zu Discord-Communities finden.

Der Dienst wird von Servern, den sogenannten Gilden, organisiert. Im Vorfeld zu den US-amerikanischen Zwischenwahlen im Jahr 2016 war es möglich, Konversationen zu folgen, die in Servern rund um bestimmte Kampagnen oder Kandidaten koordiniert wurden.

In seinem [Leitfaden für Journalisten, die aus geschlossenen](https://www.niemanlab.org/2018/07/a-journalists-guide-to-the-promises-and-pitfalls-of-reporting-within-open-and-closed-and-semi-open-platforms/)  und halbgeschlossenen Räumen berichten<sup>28</sup> aus dem Jahr 2018 beschreibt Mark Frankel, ehemalig Redakteur für soziale Medien der BBC, Discord folgendermaßen:

"Für Menschen, die sich nicht so richtig wohl dabei fühlen, in einem vollkommen offenen oder öffentlichen Online-Forum zu sprechen, bietet Discord eine Alternative. In meinen täglichen Suchen in unterschiedlichen Servern habe ich festgestellt, dass viele Personen Links zu Dokumenten teilen, die ich nicht auf öffentlichen Websites gesehen habe, und sich frei über unterschiedliche Themen unterhalten, sei es über die Einstellung der Trump-Administration zu minderjährigen Einwanderern oder zu Urteilen des Obersten Gerichtshofs und lokalen Gouverneursrennen. In vielerlei Hinsicht erinnert die Plattform an die Anfangstage des Internets, als zum Großteil anonyme Gruppen auf MySpace, AOL oder Yahoo aktiv waren."

Manche Server sind offen und jeder kann ihnen beitreten. Bei anderen muss man seine Identität mit Links zu anderen digitalen Profilen "nachweisen" und ähnlich wie bei manchen Facebook-Gruppen werden vor der Aufnahme Fragen gestellt.

Ein Screenshot aus Frankels Leitfaden gibt Ihnen ein Beispiel für einen "Aufnahmefragebogen".

#### **VETTING OUESTIONS**

Heritage:

Nation of residence:

Ideology:

Describe Ideology:

Influential books you've read:

Username of who posted/gave you the server invite:

Name your heroes:

Opinion on Israel:

Opinion on Holocaust:

Opinion on Trump:

**Opinion on Conservatives:** 

Opinion on Jews:

Opinion on Communism:

Opinion on Globalism:

Aufnahmefragen auf Discord. Screenshot von Mark Frankel für Nieman Lab.

Wir empfehlen Journalisten, die sich mit Discord beschäftigen möchten, eine VPN zu verwenden. Wir würden Ihnen auch empfehlen, zuvor mit Ihrem Redakteur über einige Herausforderungen hinsichtlich der Anwesenheit auf der Plattform zu sprechen. Man kann zwar unerkannt in diesen Räumen unterwegs sein, sollte aber über die möglichen Folgen nachdenken, die sich ergeben können, wenn aus diesen geschlossenen Apps bezogene Informationen veröffentlicht werden. Im Kapitel über die ethischen Erwägungen am Ende dieses Buchs erfahren Sie mehr darüber.

Zwei hilfreiche Leitfäden sind ['Secure Your Chats'2](https://netalert.me/encrypted-messaging.html)9 von Net Alert und der [Guide to ChatApps](https://www.cjr.org/tow_center_reports/guide_to_chat_apps.php)<sup>30</sup> von Trushar Barot und Eytan Oren aus dem Jahr 2015.

38 GESCHLOSSENE GRUPPEN, NACHRICHTEN-APPS UND ONLINE-WERBUNG

**KAPITEL 4**

# Ethische Erwägungen

Verfasst von Victoria Kwan Redakteurin für ethische Grundsätze und Standards **Ob Sie die Ideologien potenziell feindseliger Gruppen**<br>
über eine Gemeinschaft schreiben möchten, die häufig<br>
übersehen wird: Geschlossenen Gruppen und Nachrichtenverstehen wollen oder eine bewegende Geschichte über eine Gemeinschaft schreiben möchten, die häufig Apps beizutreten wirft eine Reihe von Herausforderungen hinsichtlich der Ethik, Sicherheit und möglicherweise sogar der Rechtmäßigkeit auf.

Dieser Artikel von *[ABC Australia](https://www.abc.net.au/news/2019-08-11/what-it-feels-like-to-be-caught-in-a-viral-media-storm/11385410?pfmredir=sm)*30 über die Erfahrungen einer Frau, deren Kommentar auf einer privaten Facebook-Gruppe von den Medien amplifiziert wurde, ist eine lesenswerte Erinnerung daran, wie die scheinbar unbedeutende Entscheidung eines Journalisten massive Auswirkungen auf diejenigen haben kann, deren Worte benutzt werden.

Besprechen Sie vor Beginn Ihrer Berichterstattung sorgfältig die Richtlinien Ihrer Organisation bezüglich der Nachrichtenbeschaffung in geschlossenen Online-Räumen mit Ihrem Redakteur, der Abteilung für ethische Grundsätze und Standards oder der Rechtsabteilung. Sollte Ihr Newsroom über keine derartige Richtlinie verfügen, beraten Sie sich mit eben diesen Parteien über die beste Methode für Ihre Nachrichtenbeschaffung.

Als erstes sollten Sie sich die Frage stellen:

• Lassen sich die gewünschten Informationen einholen, ohne in die geschlossenen Online-Räume einzudringen?

#### **DATENSCHUTZ VERSUS ÖFFENTLICHES INTERESSE**

Sollte die Antwort Nein lauten, schlagen wir vor, zu den folgenden Fragen überzugehen. Sie wägen den Datenschutz und potenziellen Schaden mit dem öffentlichen Interesse ab und regen Sie dazu an, über die Verhältnismäßigkeit nachzudenken.

- • Was erhoffen Sie sich vom Beitritt zu dieser Gruppe (Quellen, Tipps oder Hintergrundwissen, die in Ihre Berichterstattung einfließen können)? Oder ist die Existenz und der Inhalt der Gruppe im Fokus Ihres geplanten Artikels?
- • Ist dies eine Gruppe, in der man Beobachter erwarten würde? Würden Mitglieder dieser Gruppe vernünftigerweise davon ausgehen, dass Konversationen und andere Inhalte aus diesen Gruppen veröffentlicht werden?
- • Wie groß sind die jeweiligen geschlossenen Gruppen, denen Sie beitreten möchten, und wie wirkt sich das auf die Datenschutzerwartungen jeder Gruppe aus?
- • Würde Ihr Artikel die Gruppenmitglieder negativen Folgen aussetzen?
- • Worin besteht das öffentliche Interesse Ihres potenziellen Artikels?
- • Haben Sie vor, mehreren Gruppen beizutreten? Was ist die Mindestanzahl der geschlossenen Räume, denen Sie beitreten können, um Ihre gewünschten Informationen zu erhalten?

#### **TRANSPARENZ VERSUS SICHERHEIT**

Überlegen Sie sich als nächstes, ob Sie beim Beitritt zu der geschlossenen Gruppe Ihre wahre Identität verwenden, und ob Sie Ihre Identität offen preisgeben oder sie einfach nur nicht verdecken.

Um diese Entscheidungen verantwortungsvoll treffen zu können, bedarf es sowohl eines Verständnisses der Gruppe, in die Sie eintreten, als auch eines Verständnisses Ihrer eigenen Identität in Bezug auf die Gruppe. Dabei müssen Sie Transparenz gegen Sicherheit abwägen:

- • Welchen Zweck verfolgt diese Gruppe? Ist es wahrscheinlich, dass die Gruppe feindselig ist und wie würden Gruppenmitglieder auf einen Reporter in ihrer Mitte reagieren? Beim Beitritt zu einer geschlossenen Gruppe, die extremistische Ideologien vertritt, wird möglicherweise eine andere Entscheidung zur Offenlegung getroffen als beim Beitritt zu einer lokalen WhatsApp-Konversation zwischen Eltern oder einer geheimen Gruppe von Mitarbeitern, die eine Gewerkschaft bilden möchten.
- • Wird Ihre Anwesenheit in der Gruppe mit ihrer echten Identität unerwünschte Aufmerksamkeit auf sich ziehen? Beispielsweise können für BIPoC oder weibliche Journalisten zusätzliche Sicherheitsbedenken bestehen, wenn sie bestimmten, möglicherweise feindseligen Gruppen beitreten, was zu anderen Offenlegungsentscheidungen führen kann.
- • Wenn Sie sich entscheiden, der Gruppe mit ihrer wahren Identität beizutreten, wem werden Sie diese Informationen mitteilen? Werden Sie sie dem Gruppenadministrator oder der ganzen Gruppe mitteilen?
- • Wann werden Sie Ihre Identität preisgeben? Werden Sie sie beim Beitritt zu der Gruppe offenlegen, wenn Sie etwas Nützliches in der Gruppe finden, das Sie in Ihre Berichterstattung einfließen lassen möchten, wenn Sie Ihre Nachrichtenbeschaffung abgeschlossen haben, oder wenn Ihr Artikel veröffentlicht wird?
- • Möchten Sie auch Ihren Grund für Ihre Mitgliedschaft in der Gruppe offenlegen?

• Wenn die Gruppe vor der Aufnahme verlangt, dass Sie bestimmte Fragen beantworten, werden Sie diese Fragen ehrlich beantworten?

#### **WEITERE ERWÄGUNGEN**

Bevor Sie mit dieser Art der Berichterstattung beginnen, sollten Sie Folgendes in Erwägung ziehen:

- • Enthalten die Community-Richtlinien der Gruppen ausdrückliche Vertraulichkeitsklauseln?
- • Wie werden Sie die Nachrichtenbeschaffungsmethoden im daraus entstehenden Artikel beschreiben?
- • Werden Sie nach der Veröffentlichung des Artikels wieder in die Gruppe zurückkehren und Ihre Erkenntnisse teilen?

Egal, ob Sie Ihre wahre Identität oder ein Pseudonym verwenden, es ist absolut unerlässlich, dass Sie digitale Sicherheitsmaßnahmen mit Ihren Chefredakteuren besprechen und umsetzen – besonders, wenn Sie in potenziell feindseligen Gruppierungen Nachrichten beschaffen. Die Digital Safety tips<sup>31</sup> [Tipps für die digitale Sicherheit] des Committee to Protect Journalists ist vielleicht ein guter Ausgangspunkt.

Für eine vertiefende Betrachtung der ethischen Fragen rund um den Beitritt zu nicht-feindseligen Communities empfehlen wir den Artikel von [Mark Frankel über die](https://www.niemanlab.org/2018/07/a-journalists-guide-to-the-promises-and-pitfalls-of-reporting-within-open-and-closed-and-semi-open-platforms/)  [Versprechen und Probleme beim Berichterstatten](https://www.niemanlab.org/2018/07/a-journalists-guide-to-the-promises-and-pitfalls-of-reporting-within-open-and-closed-and-semi-open-platforms/)  [innerhalb von Chat-Apps und anderen halb-offenen](https://www.niemanlab.org/2018/07/a-journalists-guide-to-the-promises-and-pitfalls-of-reporting-within-open-and-closed-and-semi-open-platforms/)  [Plattformen](https://www.niemanlab.org/2018/07/a-journalists-guide-to-the-promises-and-pitfalls-of-reporting-within-open-and-closed-and-semi-open-platforms/)<sup>32</sup>.

44 GESCHLOSSENE GRUPPEN, NACHRICHTEN-APPS UND ONLINE-WERBUNG

## Fazit

Informationen verschwinden ins Dunkle. Wir gehen<br>davon aus, dass wir im Jahr 2020 in geschlossenen oder<br>halb-geschlossenen Räumen das größte Informationschaos<br>sehen werden. Mit der Verbesserung der Monitoringnformationen verschwinden ins Dunkle. Wir gehen davon aus, dass wir im Jahr 2020 in geschlossenen oder sehen werden. Mit der Verbesserung der Monitoring-Fähigkeiten werden die Verbreiter von Desinformationen in Bereiche abwandern, in denen sich ihre Taktiken schwerer finden und nachverfolgen lassen.

Die Überwachung solcher Räume wird sehr arbeitsintensiv sein und Journalisten werden viel Zeit darauf verwenden müssen, diese Orte ausfindig zu machen und sie zu beobachten. Außerdem ist eine branchenweite Debatte der ethischen Aspekte dieser Art von Arbeit erforderlich.

Hinweistelefonnummern für das Publikum sind eine empfohlene Herangehensweise, um geschlossene Online-Räume zu überwachen. Für diese Methode müssen Newsrooms das Vertrauen innerhalb ihrer Communities aufbauen, insbesondere bei Gruppen, bei denen es wahrscheinlicher ist, dass sie das Ziel koordinierter Desinformationskampagnen und Wählerunterdrückung sind. Im Vorfeld zu Wahlen müssen Newsrooms unbedingt über Methoden nachdenken, wie sie mit Gemeinde- und Basisgruppen, religiösen Gruppen und Archiven zusammenarbeiten, um verfolgen zu können, was diese Gemeinschaften in Facebook-Anzeigen, Facebook-Gruppen, WhatsApp und Messenger-Gruppen sehen.

Auf die gleiche Weise, wie sich Newsrooms auf die Zeit der sozialen Medien vorbereiten mussten, als Hinweise, Stories und Quellen plötzlich in Echtzeit zur Verfügung standen, müssen wir uns jetzt auf das nächste Zeitalter vorbereiten, in dem minderwertige Informationen — Gerüchte, Schwindel und Verschwörungstheorien —aus dem Blickfeld verschwinden, unsichtbar für jene, die sie entkräften und widerlegen können.

#### **FUSSNOTEN**

- 1. Wardle, C & H. Derakshan (Oktober 2017). Information Disorder. An Interdisciplinary Framework for Research and Policy for the Council of Europe. Abgerufen auf https://rm.coe.int/information-disorder-towardan-interdisciplinary-framework-for-research/168076277c
- 2. [Subramanian, S. \(Februar 2017\). Inside the Macedonian Fake-News](https://www.wired.com/2017/02/veles-macedonia-fake-news/)  [Complex. Wired. Abgerufen von https://www.wired.com/2017/02/](https://www.wired.com/2017/02/veles-macedonia-fake-news/) [veles-macedonia-fake-news/](https://www.wired.com/2017/02/veles-macedonia-fake-news/)
- 3. [Lapowsky, I. \(Mai 2018\). House Democrats Release 3,500 Russia](https://www.wired.com/story/house-democrats-release-3500-russia-linked-facebook-ads/)[linked Facebook Ads. Wired. Abgerufen von https://www.wired.com/](https://www.wired.com/story/house-democrats-release-3500-russia-linked-facebook-ads/) [story/house-democrats-release-3500-russia-linked-facebook-ads/](https://www.wired.com/story/house-democrats-release-3500-russia-linked-facebook-ads/)
- 4. [Bernstein, J. \(April 2017\). Never Mind the Russians, Meet The Bot](https://www.buzzfeednews.com/article/josephbernstein/from-utah-with-love)  [King Who Helps Trump Win Twitter. BuzzFeed. Abgerufen von](https://www.buzzfeednews.com/article/josephbernstein/from-utah-with-love)  [https://www.buzzfeednews.com/article/josephbernstein/from-utah](https://www.buzzfeednews.com/article/josephbernstein/from-utah-with-love)[with-love](https://www.buzzfeednews.com/article/josephbernstein/from-utah-with-love)
- 5. [Wingfield, N., Isaac, M. and Benner, K. \(November 2016\). Google and](https://www.nytimes.com/2016/11/15/technology/google-will-ban-websites-that-host-fake-news-from-using-its-ad-service.html)  [Facebook Take Aim at Fake News Sites. New York Times. Abgerufen](https://www.nytimes.com/2016/11/15/technology/google-will-ban-websites-that-host-fake-news-from-using-its-ad-service.html)  [von https://www.nytimes.com/2016/11/15/technology/google-will](https://www.nytimes.com/2016/11/15/technology/google-will-ban-websites-that-host-fake-news-from-using-its-ad-service.html)[ban-websites-that-host-fake-news-from-using-its-ad-service.html](https://www.nytimes.com/2016/11/15/technology/google-will-ban-websites-that-host-fake-news-from-using-its-ad-service.html)
- 6. [Shukla, S. \(März 2019\). A Better Way to Learn About Ads on](https://newsroom.fb.com/news/2019/03/a-better-way-to-learn-about-ads/)  [Facebook. Facebook Newsroom. Abgerufen von https://newsroom.](https://newsroom.fb.com/news/2019/03/a-better-way-to-learn-about-ads/) [fb.com/news/2019/03/a-better-way-to-learn-about-ads/](https://newsroom.fb.com/news/2019/03/a-better-way-to-learn-about-ads/)
- 7. [Roth, Y. and Harvey, D. \(Juni 2018\). How Twitter is fighting spam and](https://blog.twitter.com/en_us/topics/company/2018/how-twitter-is-fighting-spam-and-malicious-automation.html)  [malicious automation. Twitter. Abgerufen von https://blog.twitter.](https://blog.twitter.com/en_us/topics/company/2018/how-twitter-is-fighting-spam-and-malicious-automation.html) [com/en\\_us/topics/company/2018/how-twitter-is-fighting-spam-and](https://blog.twitter.com/en_us/topics/company/2018/how-twitter-is-fighting-spam-and-malicious-automation.html)[malicious-automation.html](https://blog.twitter.com/en_us/topics/company/2018/how-twitter-is-fighting-spam-and-malicious-automation.html)
- 8. [How is Facebook addressing false news through third-party fact](https://www.facebook.com/help/1952307158131536)[checkers? Zugriff am 30. Oktober 2019. Abgerufen von https://www.](https://www.facebook.com/help/1952307158131536) [facebook.com/help/1952307158131536](https://www.facebook.com/help/1952307158131536)
- 9. [Facebook Ad Library. Zugriff am 30. Oktober 2019. Abgerufen von https://](https://www.facebook.com/ads/library/?active_status=all&ad_type=all&country=GB&impression_search_field=has_impressions_lifetime) [www.facebook.com/ads/library/?active\\_status=all&ad\\_type=all&country=](https://www.facebook.com/ads/library/?active_status=all&ad_type=all&country=GB&impression_search_field=has_impressions_lifetime) [GB&impression\\_search\\_field=has\\_impressions\\_lifetime](https://www.facebook.com/ads/library/?active_status=all&ad_type=all&country=GB&impression_search_field=has_impressions_lifetime)
- 10. [Mohan, M. \(2017, Mai\). Macron leaks: the anatomy of a hack. BBC.](https://www.bbc.co.uk/news/blogs-trending-39845105)  [Abgerufen von https://www.bbc.co.uk/news/blogs-trending-39845105](https://www.bbc.co.uk/news/blogs-trending-39845105)
- 11. [Conger, K. \(Februar 2017\). John Podesta talks email hack, fake news](https://techcrunch.com/2017/02/08/john-podesta-talks-email-hack-fake-news-and-russia/)  [and Russia. TechCrunch. Abgerufen von https://techcrunch.com](https://techcrunch.com/2017/02/08/john-podesta-talks-email-hack-fake-news-and-russia/)  [/2017/02/08/john-podesta-talks-email-hack-fake-news-and-russia/](https://techcrunch.com/2017/02/08/john-podesta-talks-email-hack-fake-news-and-russia/)
- 12. [Watts, D. und Rothschild, D. \(Dezember 2017\). Don't blame the election on](https://www.cjr.org/analysis/fake-news-media-election-trump.php)  [fake news. Blame it on the media. Columbia Journalism Review. Abgerufen](https://www.cjr.org/analysis/fake-news-media-election-trump.php)  [von https://www.cjr.org/analysis/fake-news-media-election-trump.php](https://www.cjr.org/analysis/fake-news-media-election-trump.php)
- 13. [Shane, S. \(Mai 2018\). When Spies Hack Journalism. New York Times.](https://www.nytimes.com/2018/05/12/sunday-review/when-spies-hack-journalism.html)  [Abgerufen von https://www.nytimes.com/2018/05/12/sunday-review/](https://www.nytimes.com/2018/05/12/sunday-review/when-spies-hack-journalism.html) [when-spies-hack-journalism.html](https://www.nytimes.com/2018/05/12/sunday-review/when-spies-hack-journalism.html)
- 14. [Ellick, A. und Westbrook, A. \(November 2018\). Operation Infektion.](https://www.nytimes.com/2018/11/12/opinion/russia-meddling-disinformation-fake-news-elections.html)  [New York Times. Abgerufen von https://www.nytimes.com/2018/11/12/](https://www.nytimes.com/2018/11/12/opinion/russia-meddling-disinformation-fake-news-elections.html) [opinion/russia-meddling-disinformation-fake-news-elections.html](https://www.nytimes.com/2018/11/12/opinion/russia-meddling-disinformation-fake-news-elections.html)
- 15. [Lapowsky, I. \(März 2019\). Facebook's Pivot to Privacy is Missing](https://www.wired.com/story/facebook-zuckerberg-privacy-pivot/)  [Something Crucial. Wired. Abgerufen von https://www.wired.com/story/](https://www.wired.com/story/facebook-zuckerberg-privacy-pivot/) [facebook-zuckerberg-privacy-pivot/](https://www.wired.com/story/facebook-zuckerberg-privacy-pivot/)
- 16. [Toxic Twitter—The Silencing Effect. Amnesty International. Zugriff am](https://www.amnesty.org/en/latest/research/2018/03/online-violence-against-women-chapter-5/#topanchor)  [30. Oktober 2019. Abgerufen von https://www.amnesty.org/en/latest/](https://www.amnesty.org/en/latest/research/2018/03/online-violence-against-women-chapter-5/#topanchor) [research/2018/03/online-violence-against-women-chapter-5/#topanchor](https://www.amnesty.org/en/latest/research/2018/03/online-violence-against-women-chapter-5/#topanchor)
- 17. [Priday, R. \(April 2018\). Fake news laws are threatening free speech on a](https://www.wired.co.uk/article/malaysia-fake-news-law-uk-india-free-speech)  [global scale. Wired. Abgerufen von https://www.wired.co.uk/article/](https://www.wired.co.uk/article/malaysia-fake-news-law-uk-india-free-speech) [malaysia-fake-news-law-uk-india-free-speech](https://www.wired.co.uk/article/malaysia-fake-news-law-uk-india-free-speech)
- 18. [Reuters Institute Digital News Report 2019. Zugriff am 30. Oktober 2019.](http://www.digitalnewsreport.org/)  [Abgerufen von http://www.digitalnewsreport.org/](http://www.digitalnewsreport.org/)
- 19. [Lytvynenko, J. \(August 2019\). The El Paso And Dayton Shootings Show](https://www.buzzfeednews.com/article/janelytvynenko/telegram-disinformation-fake-news)  [How Disinformation Spreads On Messaging Apps. BuzzFeed. Abgerufen](https://www.buzzfeednews.com/article/janelytvynenko/telegram-disinformation-fake-news)  [von https://www.buzzfeednews.com/article/janelytvynenko/telegram](https://www.buzzfeednews.com/article/janelytvynenko/telegram-disinformation-fake-news)[disinformation-fake-news](https://www.buzzfeednews.com/article/janelytvynenko/telegram-disinformation-fake-news)
- 20. [Facebook Ad Library API. Zugriff am 31. Oktober 2019. Abgerufen von](https://www.facebook.com/ads/library/api/?source=archive-landing-page)  <https://www.facebook.com/ads/library/api/?source=archive-landing-page>
- 21. [Methods—EU Ad Transparency Report. Zugriff am 31. Oktober 2019.](https://adtransparency.mozilla.org/eu/methods/)  [Abgerufen von https://adtransparency.mozilla.org/eu/methods/](https://adtransparency.mozilla.org/eu/methods/)
- 22. [Google Transparency Report. Zugriff am 31. Oktober 2019. Abgerufen](https://transparencyreport.google.com/political-ads/region/US)  [von https://transparencyreport.google.com/political-ads/region/US](https://transparencyreport.google.com/political-ads/region/US)
- 23. Twitter. Prohibited Content Policies: Policitical Content. Zugriff am 5. Dezember 2019. Abgerufen von https://business.twitter.com/en/help/ ad-policies/prohibited-content-policies/political content.html
- 24. [Dotto, C. and Smith, R. \(2019\). First Draft's Essential Guide to](https://firstdraftnews.org/wp-content/uploads/2019/10/Newsgathering_and_Monitoring_Digital_AW3.pdf?x95059)  [Newsgathering and Monitoring on the Social Web, London: First Draft.](https://firstdraftnews.org/wp-content/uploads/2019/10/Newsgathering_and_Monitoring_Digital_AW3.pdf?x95059)  [Abgerufen von https://firstdraftnews.org/wp-content/uploads/2019/10/](https://firstdraftnews.org/wp-content/uploads/2019/10/Newsgathering_and_Monitoring_Digital_AW3.pdf?x95059) Newsgathering\_and\_Monitoring\_Digital\_AW3.pdf?x95059

#### 48 GESCHLOSSENE GRUPPEN, NACHRICHTEN-APPS UND ONLINE-WERBUNG

- 25. [Garimella, K. and Tyson, G. \(April 2018\). WhatsApp, Doc? A First Look](https://arxiv.org/abs/1804.01473)  [at WhatsApp Public Group Data. Cornwell University. Abgerufen von](https://arxiv.org/abs/1804.01473)  <https://arxiv.org/abs/1804.01473>
- 26. [Wadhwa, V. \(April 2018\). WhatsApp public groups can leave user](https://venturebeat.com/2018/04/03/whatsapp-public-groups-can-leave-user-data-vulnerable-to-scraping/)  [data vulnerable to scraping. VentureBeat. Abgerufen von https://](https://venturebeat.com/2018/04/03/whatsapp-public-groups-can-leave-user-data-vulnerable-to-scraping/) [venturebeat.com/2018/04/03/whatsapp-public-groups-can-leave-user](https://venturebeat.com/2018/04/03/whatsapp-public-groups-can-leave-user-data-vulnerable-to-scraping/)[data-vulnerable-to-scraping/](https://venturebeat.com/2018/04/03/whatsapp-public-groups-can-leave-user-data-vulnerable-to-scraping/)
- 27. [Burgos, P. Conter, G. Dias, N. Pimenta, A. and Wardle, C. \(Juni 2019\).](https://firstdraftnews.org/wp-content/uploads/2019/07/comprova_ING_web_OK_v5.pdf?x19860)  [An Evaluation of the Impact of a Collaborative Journalism Project on](https://firstdraftnews.org/wp-content/uploads/2019/07/comprova_ING_web_OK_v5.pdf?x19860)  [Brazilian Journalists and Audiences. First Draft. Abgerufen von https://](https://firstdraftnews.org/wp-content/uploads/2019/07/comprova_ING_web_OK_v5.pdf?x19860) [firstdraftnews.org/wp-content/uploads/2019/07/comprova\\_ING\\_web\\_](https://firstdraftnews.org/wp-content/uploads/2019/07/comprova_ING_web_OK_v5.pdf?x19860) [OK\\_v5.pdf?x19860](https://firstdraftnews.org/wp-content/uploads/2019/07/comprova_ING_web_OK_v5.pdf?x19860)
- 28. Storyful Team (2017, Mai). Online 'Alt-Right' Attempts to Influence [France's Electorate. Storyful. Abgerufen von https://storyful.com/blog/](https://storyful.com/blog/online-alt-right-wants-influence-frances-electorate-meme-wars-working/) [online-alt-right-wants-influence-frances-electorate-meme-wars-working/](https://storyful.com/blog/online-alt-right-wants-influence-frances-electorate-meme-wars-working/)
- 29. [Frankel, M. \(Juli 2018\). The promises and pitfalls of reporting within](https://www.niemanlab.org/2018/07/a-journalists-guide-to-the-promises-and-pitfalls-of-reporting-within-open-and-closed-and-semi-open-platforms/)  [chat apps and other semi-open platforms: A journalist's guide. The](https://www.niemanlab.org/2018/07/a-journalists-guide-to-the-promises-and-pitfalls-of-reporting-within-open-and-closed-and-semi-open-platforms/)  [Nieman Foundation for Journalism. Abgerufen von https://www.](https://www.niemanlab.org/2018/07/a-journalists-guide-to-the-promises-and-pitfalls-of-reporting-within-open-and-closed-and-semi-open-platforms/) [niemanlaborg/2018/07/a-journalists-guide-to-the-promises-and-pitfalls](https://www.niemanlab.org/2018/07/a-journalists-guide-to-the-promises-and-pitfalls-of-reporting-within-open-and-closed-and-semi-open-platforms/)[of-reporting-within-open-and-closed-and-semi-open-platforms/](https://www.niemanlab.org/2018/07/a-journalists-guide-to-the-promises-and-pitfalls-of-reporting-within-open-and-closed-and-semi-open-platforms/)
- 30. [Open Effect, The Citizen Lab and Crandall, J. \(November 2017\).](https://netalert.me/encrypted-messaging.html)  [Secure your Chats! Net Alert. Abgerufen von https://netalert.me/](https://netalert.me/encrypted-messaging.html) [encrypted-messaging.html](https://netalert.me/encrypted-messaging.html)
- 31. [Barot, T. and Oren, E. \(November 2015\). Guide to Chat Apps. Tow](https://www.cjr.org/tow_center_reports/guide_to_chat_apps.php)  [Center for Digital Journalism. Columbia Journalism Review. Abgerufen](https://www.cjr.org/tow_center_reports/guide_to_chat_apps.php)  von https://www.cir.org/tow\_center\_reports/guide\_to\_chat\_apps.php
- 32. [De Poloni, G. \(August 2019\). How Perth vegan Zoe Callis got caught](https://www.abc.net.au/news/2019-08-11/what-it-feels-like-to-be-caught-in-a-viral-media-storm/11385410?pfmredir=sm)  [in viral media storm after a Facebook post. ABC News. Abgerufen von](https://www.abc.net.au/news/2019-08-11/what-it-feels-like-to-be-caught-in-a-viral-media-storm/11385410?pfmredir=sm) [https://www.abc.net.au/news/2019-08-11/what-it-feels-like-to-be](https://www.abc.net.au/news/2019-08-11/what-it-feels-like-to-be-caught-in-a-viral-media-storm/11385410?pfmredir=sm)[caught-in-a-viral-media-storm/11385410?pfmredir=sm](https://www.abc.net.au/news/2019-08-11/what-it-feels-like-to-be-caught-in-a-viral-media-storm/11385410?pfmredir=sm)
- 33. [Committee to Protect Journalists \(Juli 2019\). Digital safety kit.](https://cpj.org/2019/07/digital-safety-kit-journalists.php)  [Abgerufen von https://cpj.org/2019/07/digital-safety-kit-journalists.php](https://cpj.org/2019/07/digital-safety-kit-journalists.php)
- 34. [Frankel, M. \(Juli 2018\). The promises and pitfalls of reporting within](https://www.niemanlab.org/2018/07/a-journalists-guide-to-the-promises-and-pitfalls-of-reporting-within-open-and-closed-and-semi-open-platforms/)  [chat apps and other semi-open platforms: A journalist's guide. The](https://www.niemanlab.org/2018/07/a-journalists-guide-to-the-promises-and-pitfalls-of-reporting-within-open-and-closed-and-semi-open-platforms/)  [Nieman Foundation for Journalism. Abgerufen von https://www.](https://www.niemanlab.org/2018/07/a-journalists-guide-to-the-promises-and-pitfalls-of-reporting-within-open-and-closed-and-semi-open-platforms/) [niemanlab.org/2018/07/a-journalists-guide-to-the-promises-and](https://www.niemanlab.org/2018/07/a-journalists-guide-to-the-promises-and-pitfalls-of-reporting-within-open-and-closed-and-semi-open-platforms/)[pitfalls-of-reporting-within-open-and-closed-and-semi-open-platforms/](https://www.niemanlab.org/2018/07/a-journalists-guide-to-the-promises-and-pitfalls-of-reporting-within-open-and-closed-and-semi-open-platforms/)

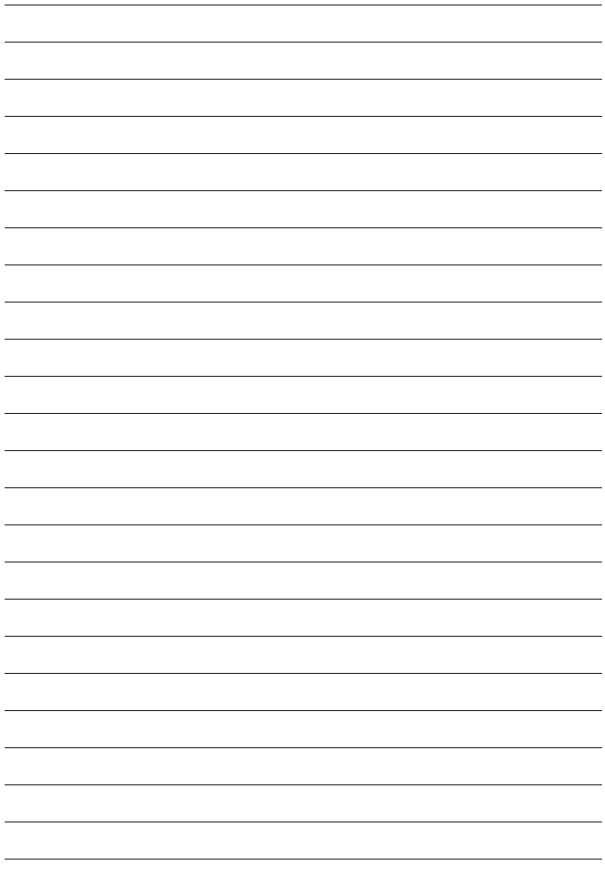

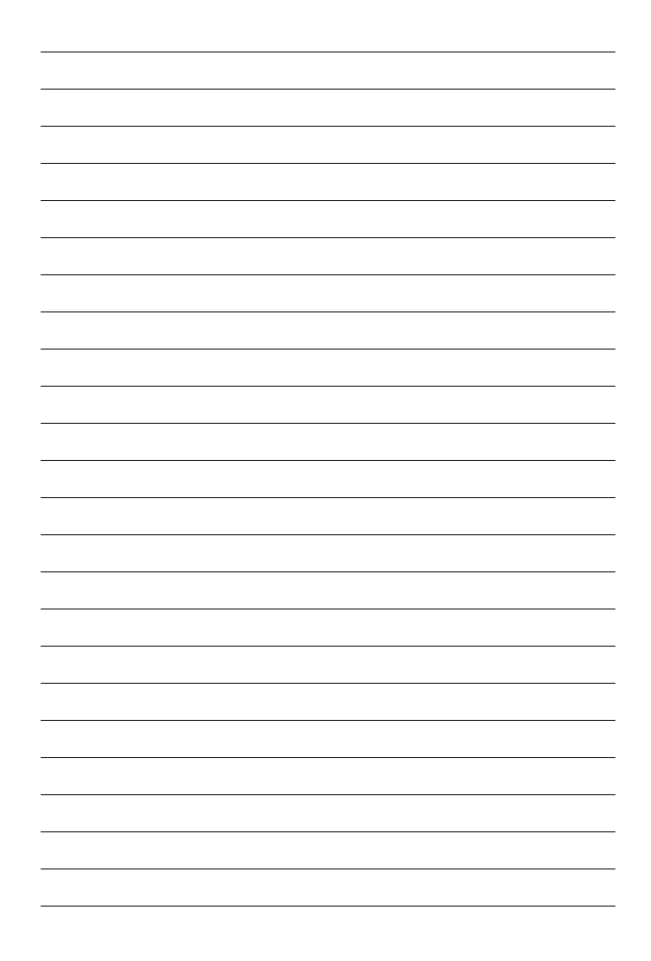

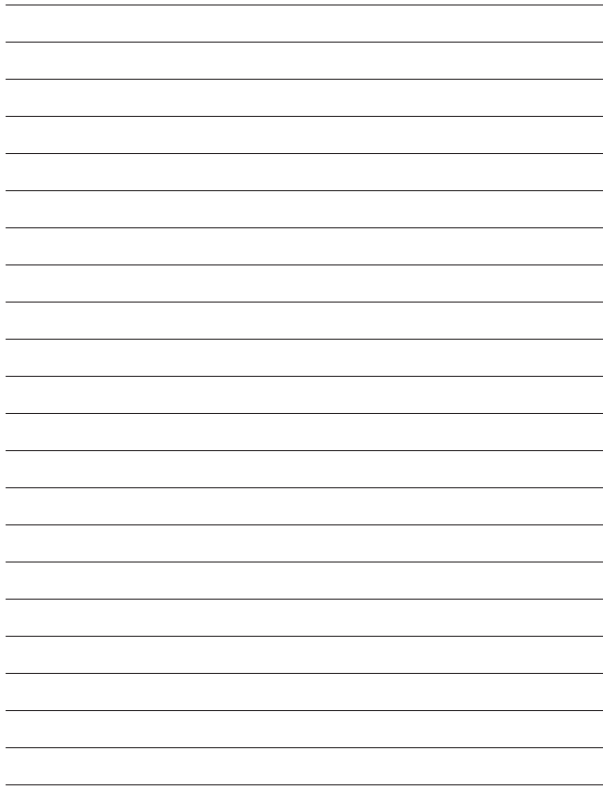

#### **ÜBER FIRST DRAFT**

First Draft ist eine globale, gemeinnützige, unparteiische Organisation zur Unterstützung derjenigen, die in der Berichterstattung an vorderster Front stehen. Wir stellen praktische Ratschläge und Schulungen bereit, die auf kontinuierliche Forschung gestützt sind. Fertigkeiten, Tools und Empfehlungen werden gemeinsam mit Partnern in aller Welt ständig getestet und überarbeitet.

### **FIRSTDRAFT**

Unterstützt durch

Google News Initiative

Erfahren Sie mehr auf firstdraftnews.org/resources @firstdraftnews